# *Announcing IntelliConnect® version 2.1*

Introducing IntelliConnect® 2.1, the newest evolution in online research from Wolters Kluwer Law & Business.

In 2009, Wolters Kluwer Law & Business' forward-thinking approach enabled us to become the first to market with global search capabilities via the IntelliConnect platforma more efficient way to locate legal and tax content across multiple sources.

Designed as a living platform, we are able to refine IntelliConnect as needed, adding functionality that is both user-driven and technology enhanced.

**Noters Kluwer** 

A direct result of customer feedback, our new 2.1 enhancements include:

- Redesigned home page
- Improved access to content
- Enhanced viewing of search results
- Expanded Tracker News format
- Easier to find and faster tools for setting up Practice Areas

### **Redesigned Home Page**

Several changes have been made to IntelliConnect's home page that you'll see immediately upon login.

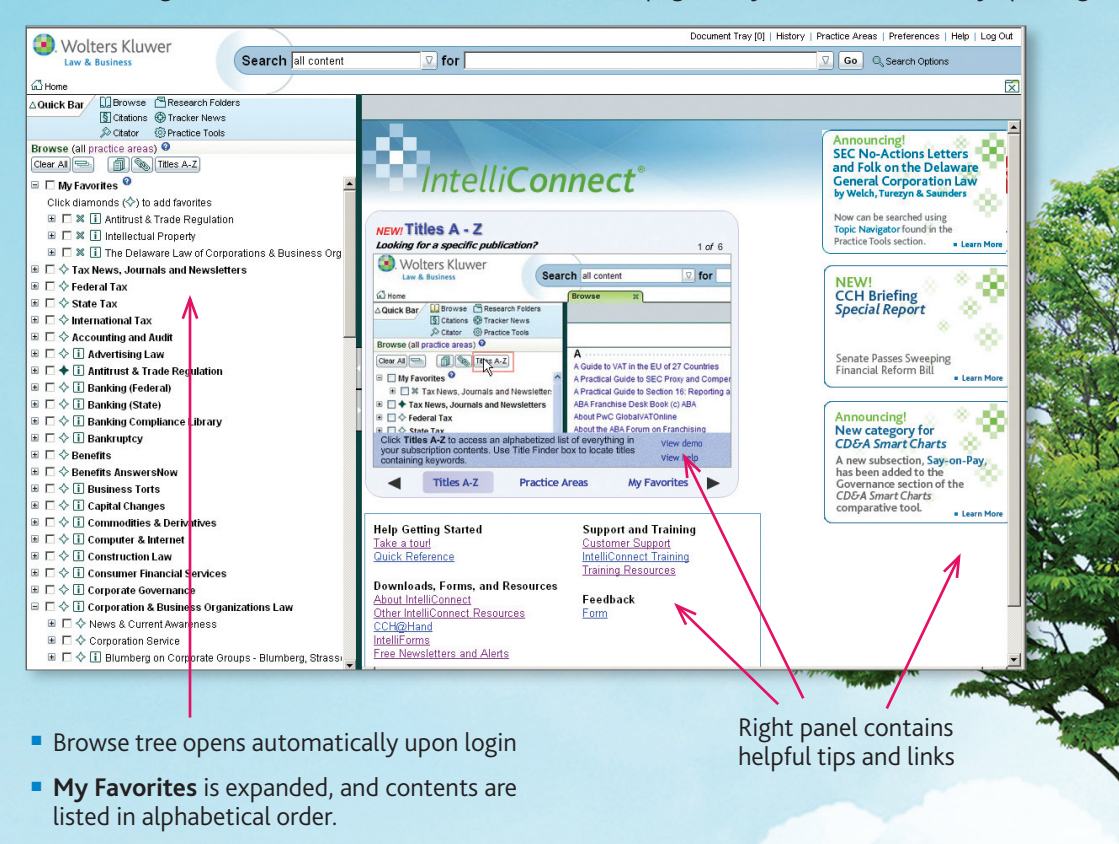

■ Instructions for adding Favorites

□ My Favorites © Click diamonds  $(\diamondsuit)$  to add favorites

■ Font size is larger and adjustable using your Browser commands.

### **Improved Access to Content**

Several existing features were enhanced and new functions added to provide better access to key content.

· Wolters Kluwer

Search selected practice areas 7 for

 $\nabla$  Go  $\alpha$  Sec

#### **Practice Areas Enhanced**

- Faster
- 'Select All' at top
- More streamlined alphabetical listing
- Indicators denote 'all ...'
- or 'selected practice areas'

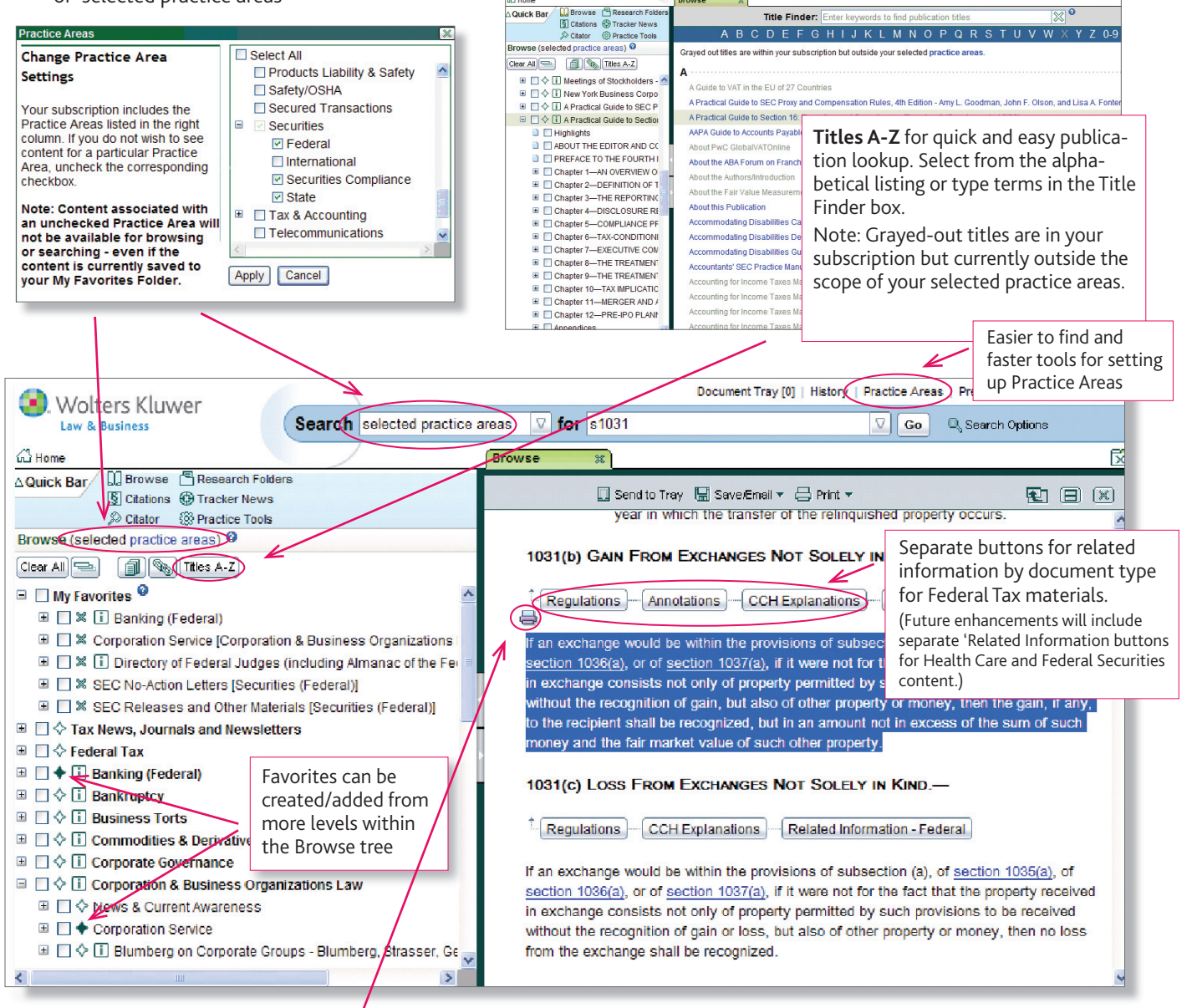

Highlight text and use the new '**Print Selected Text'** command to print just your selection along with the document title, which is automatically included.

Note: You can cancel the print and just use this feature to copy/paste selected text/title as needed.

#### $\epsilon$  http://talcuga.wolterskluwertal.com/document-service-webapp/s...  $\epsilon$  about: blank

#### 2010 Standard Federal Income Tax Reporter, Sec. 1031. EXCHANGE OF PROPERTY HELD FOR PRODUCTIVE USE OR INVESTMENT

If an exchange would be within the provisions of subsection (a), of section 1035 (a), of section 1036(a), or of section 1037(a), if it were not for the fact that the property received in exchange consists not only of property permitted by such provisions to be received without the recognition of gain, but also of other property or money, then the gain, if any, to the recipient shall be recognized, but n an amount not in excess of the sum of such money and the fair market value of such other property

@2010 Wolters Kluwer. All Rights Reserved

### **Enhanced viewing of search results**

We've increased the number of search tabs that can be open at one time, added a new 'Close all' command, enabled automatic filtering, and improved visibility of filters when narrowing results.

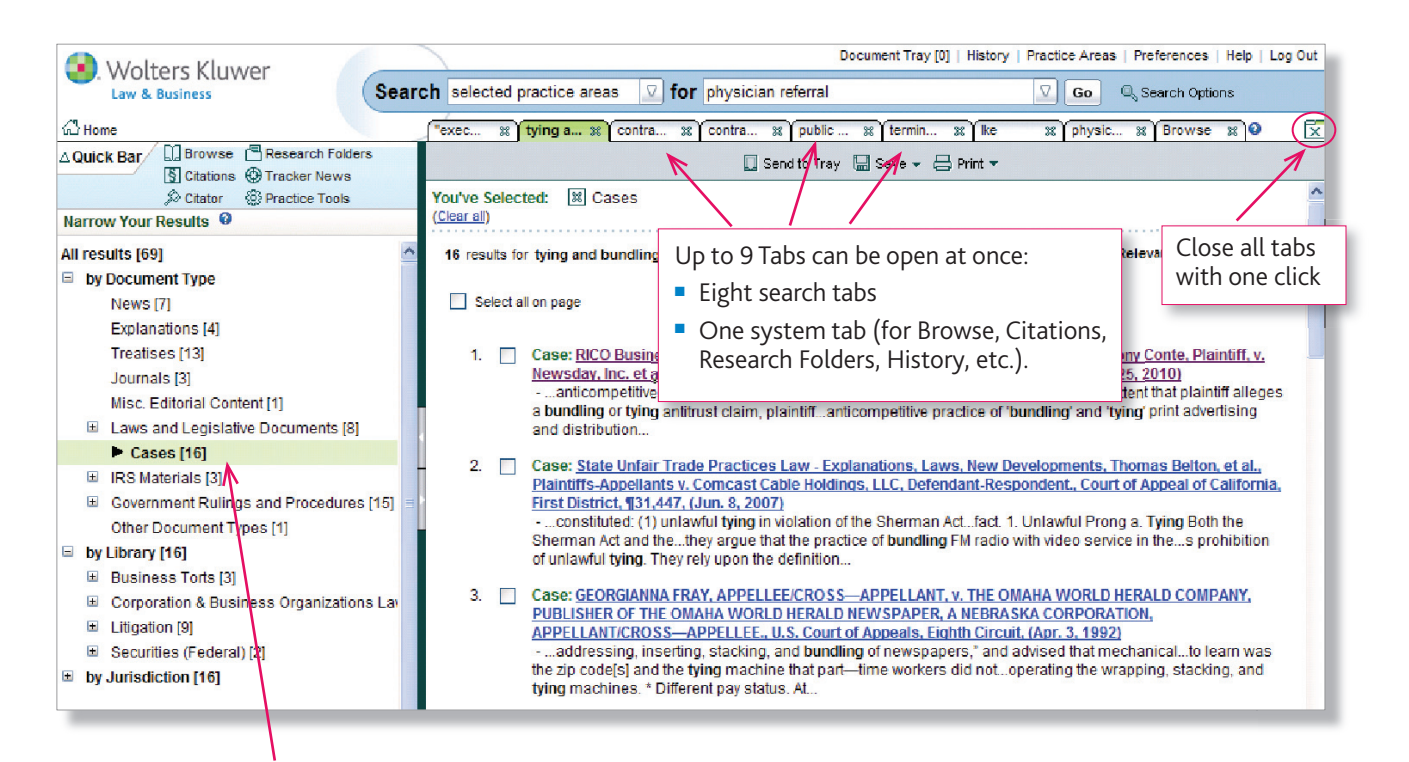

- The last search filter you used will automatically open when you conduct your next search. (Initially, the 'by Document Type' filter will be expanded.)
- When you select a filter, you'll still be able to view other filter categories.

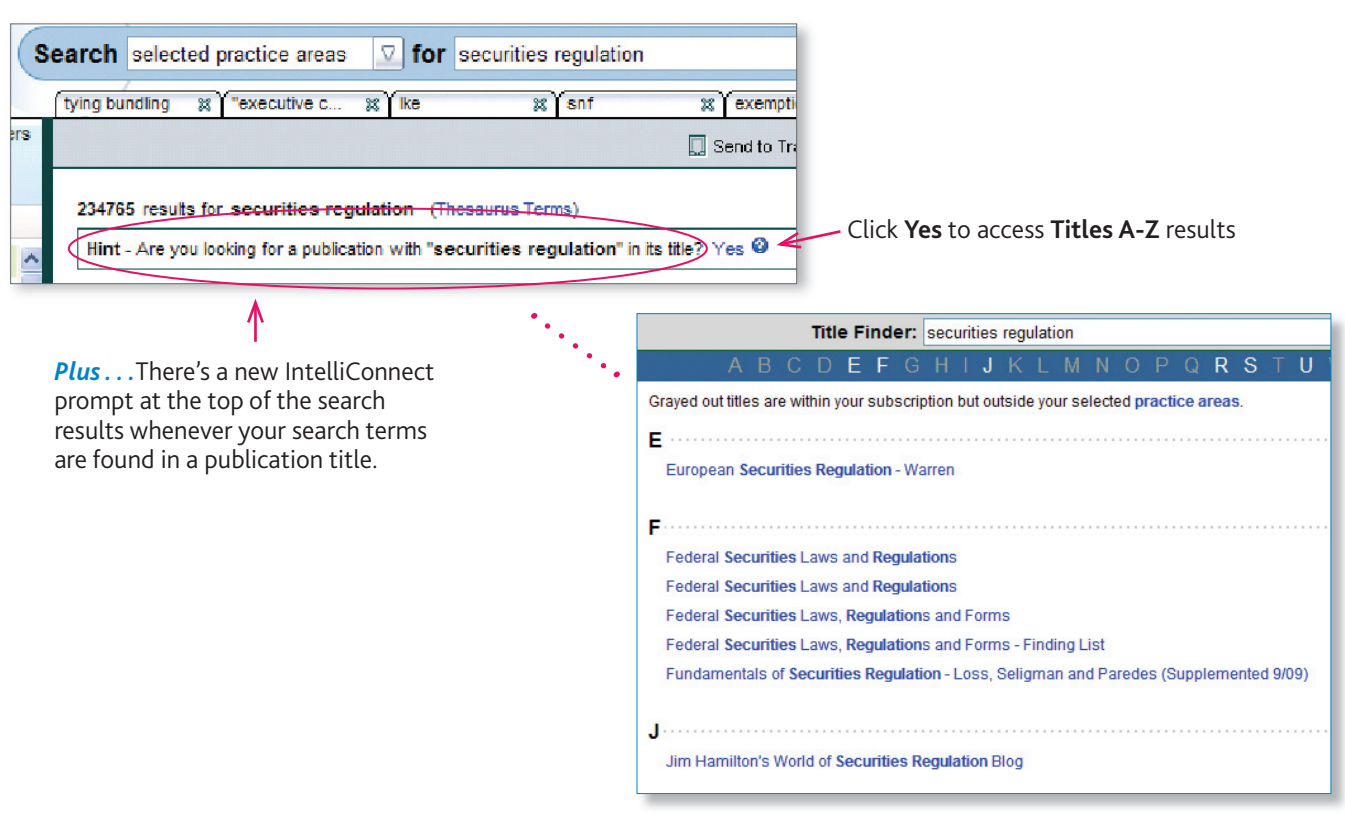

### **Expanded Tracker News format**

Additional content has been added to the excerpts within Tracker News alerts for improved scanning of your daily customized news clippings.

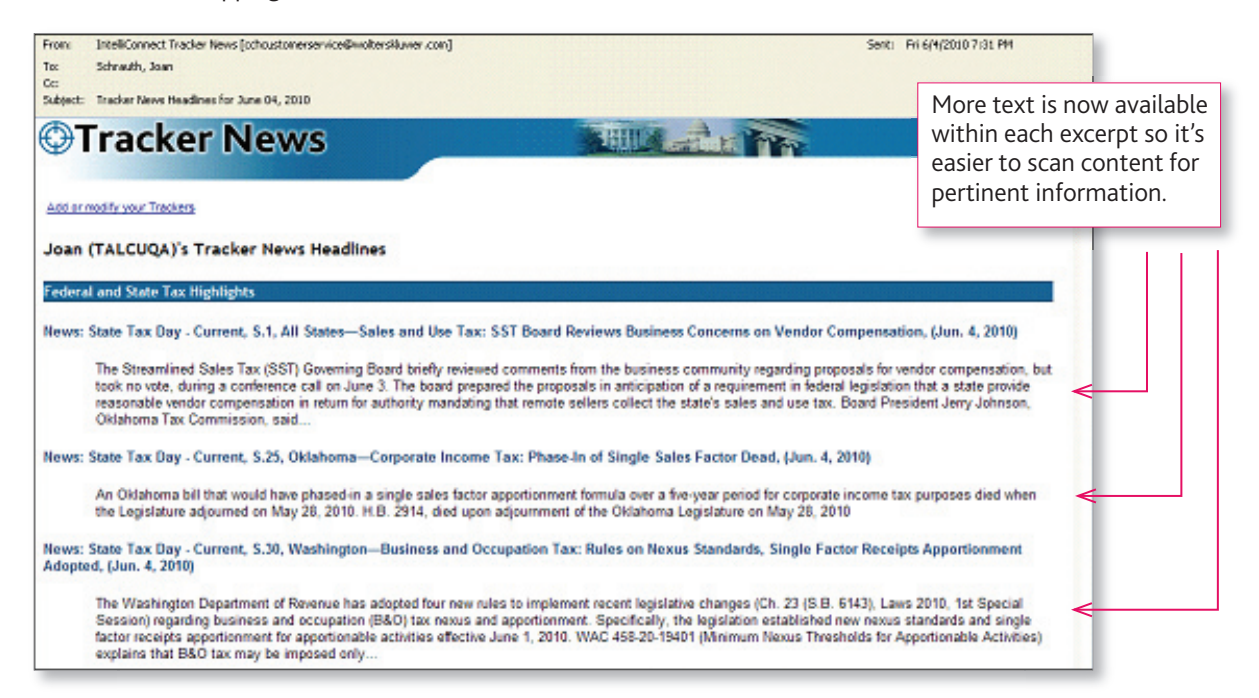

## **And more!**

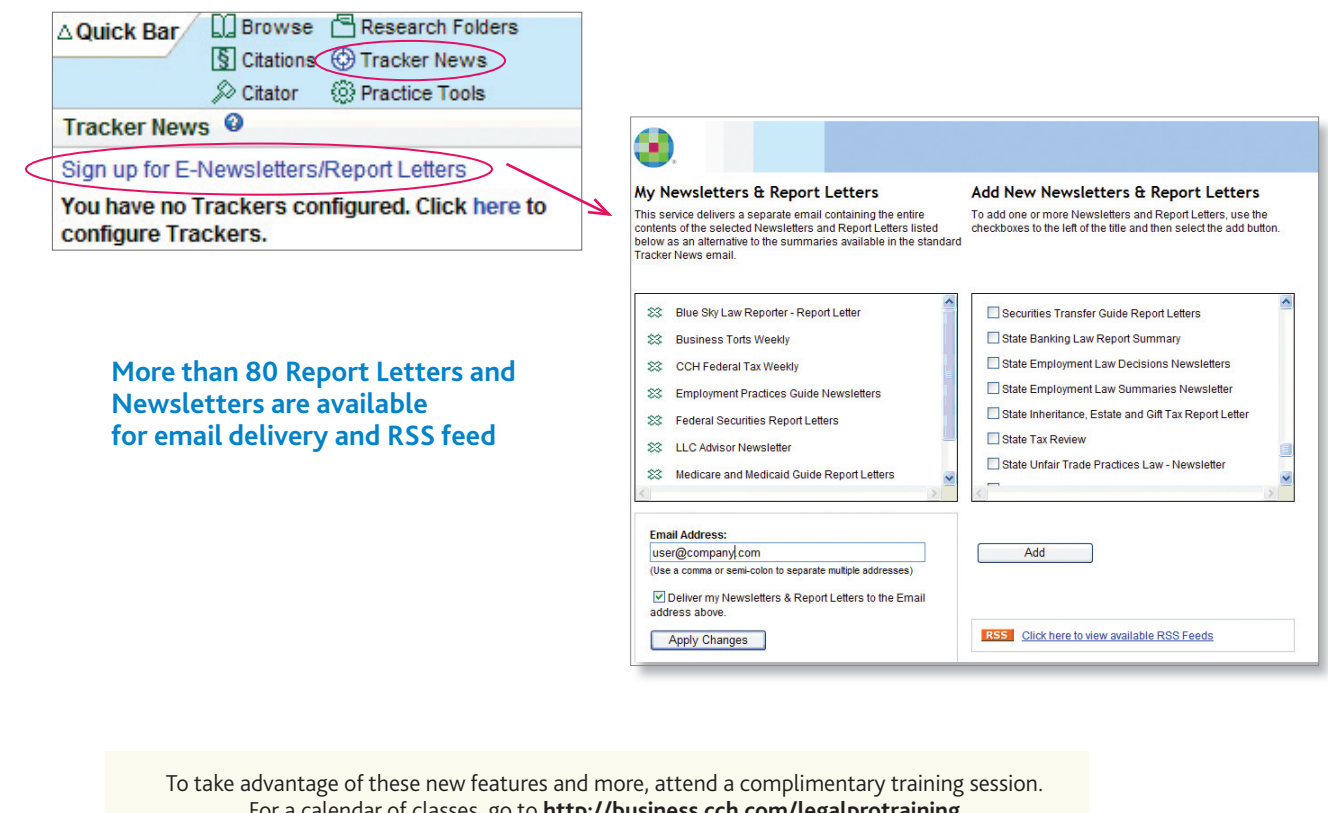

For a calendar of classes, go to **http://business.cch.com/legalprotraining** You'll also find links for IntelliConnect training, videos and other materials on our **Training Resources for Legal Professionals** website—**http://business.cch.com/training**

**Customer Support** http://Support.CCH.com | **Customer Service** 800-835-0105 | **Research Support** 800-344-3734